## **FAQs For Faculty and Staff**

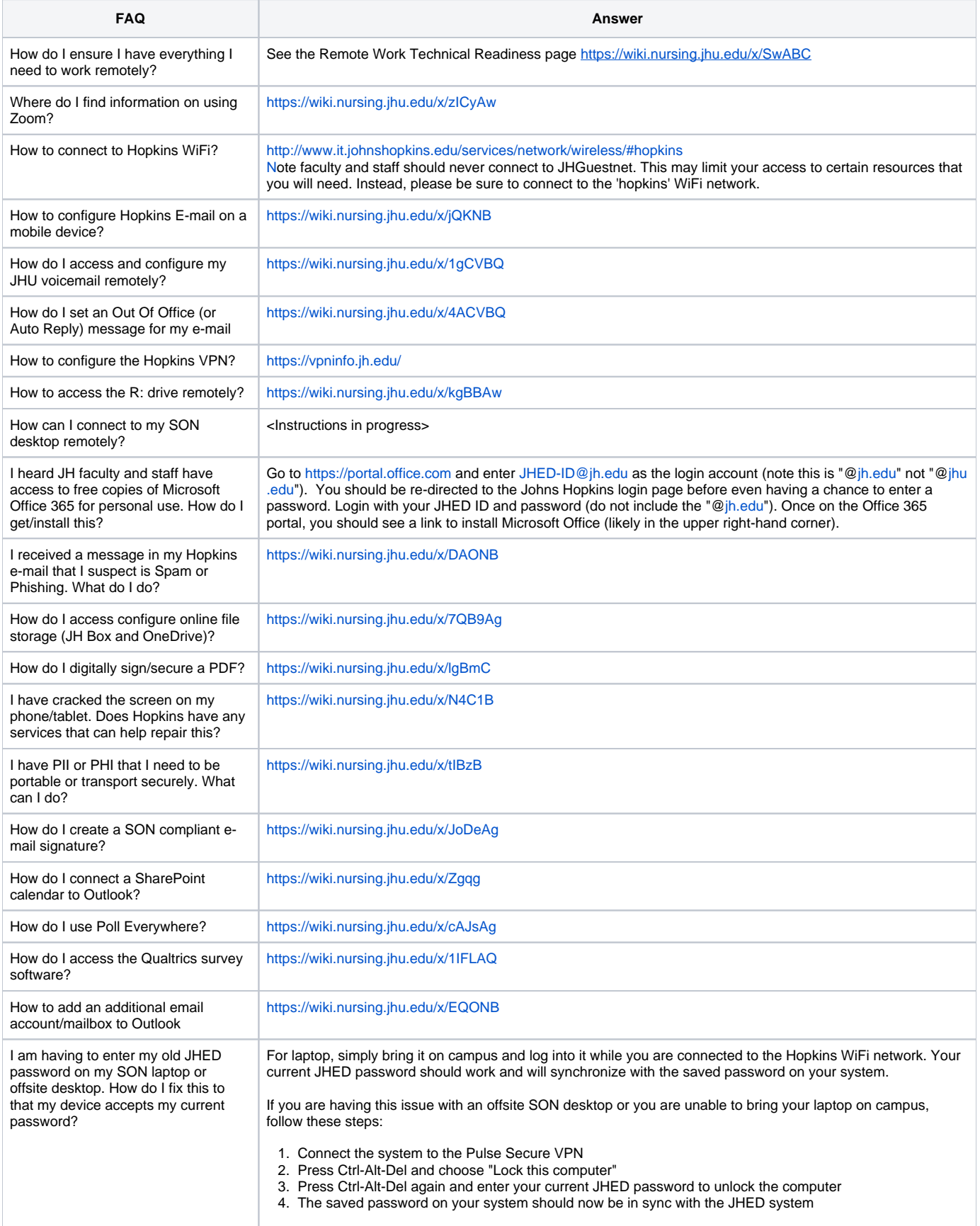